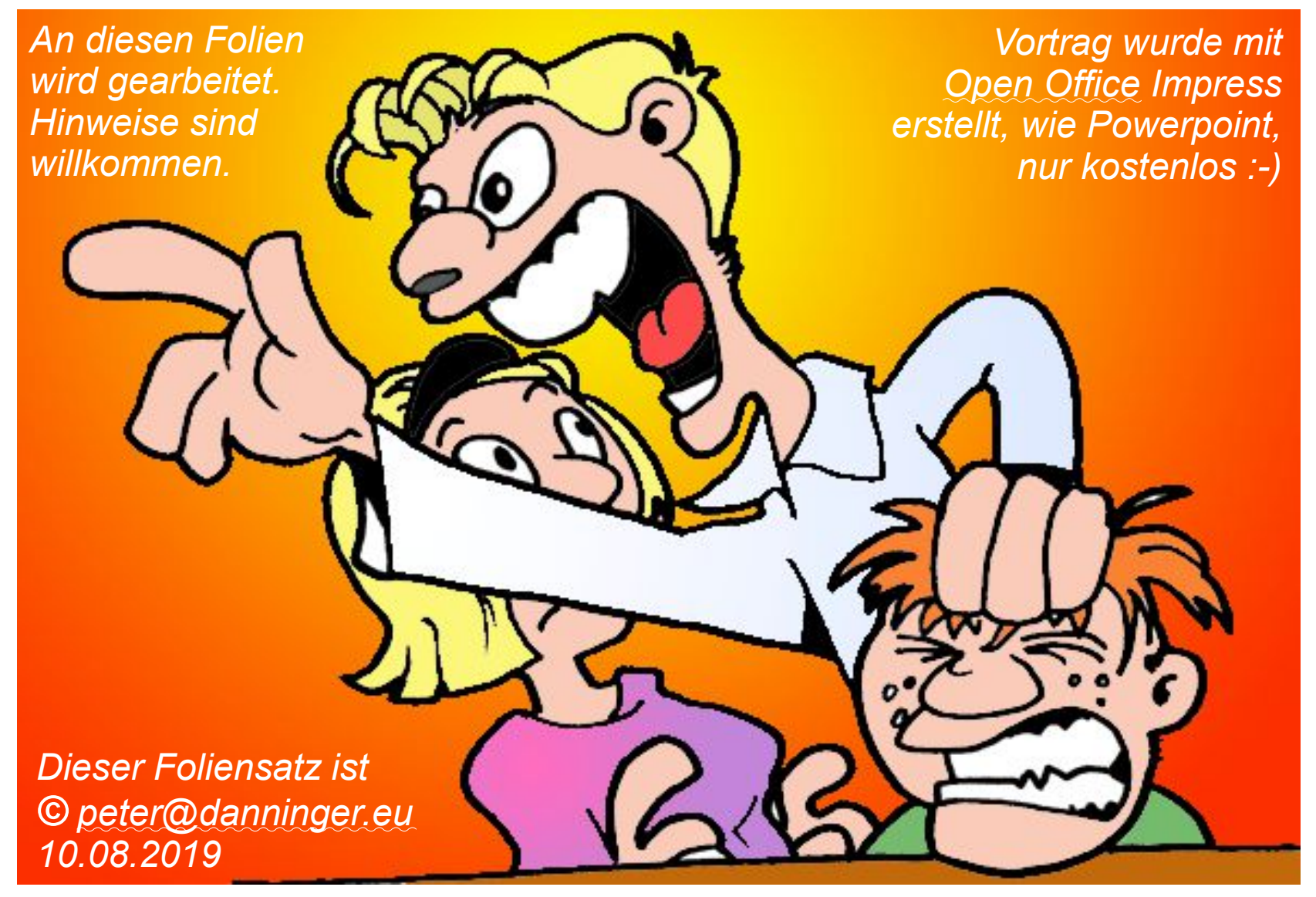

*Jetzt red I*

## *Was ist denn das schon wieder ?*

*Ganz einfach, das ist eine Kombination aus fotografischer Aufnahmetechnik und digitaler Bildbearbeitungstechnik.*

*Das will ich in diesem Vortrag versuchen, zu erklären, und zwar speziell für die Makro-Fotografie.*

## *Fangen wir mit der Makro-Fotografie an:*

*Wikipedia:*

*…. wenn das Bild des Objekts auf dem Kamerasensor genauso groß erscheint wie das Objekt selbst, der Abbildungsmaßstab ist dann 1:1, Kamerasensoren haben aber ganz unterschiedliche Größen …..*

#### *DIN 19040:*

 *…. alles im Maßstabbereich zwischen 1:10 und 10:1, nicht wirklich hilfreich …..*

*Meine einfache Erklärung:*

*Ein kleines Objekt ausreichend groß abbilden, aber wie mache ich das ?*

## *Ein kleines Objekt ausreichend groß abbilden: Einfacher Ansatz: möglichst nah rangehen*

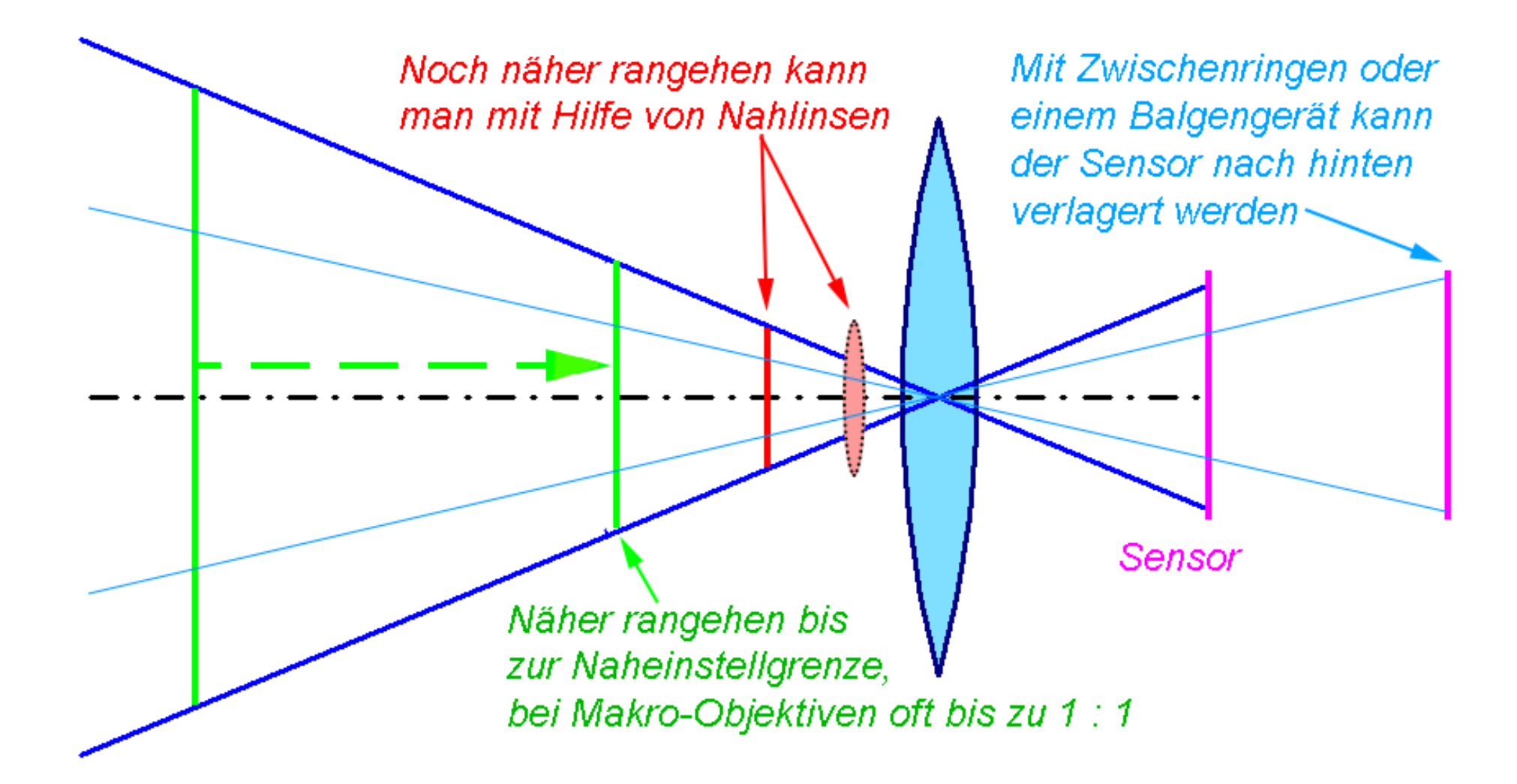

## *Was ist dabei zu beachten ?*

*Es muß eine Kamera sein, die das Bild des Sensors im Sucher zeigt, also keine Kamera mit separatem Sucher. Egal, ob eine klassische Spiegelreflexkamera oder eine spiegellose Systemkamera.*

*Wenn man Tiere fotografieren will, ist auf eine ausreichende Fluchtdistanz zu achten, man kann also nicht beliebig nah rangehen. Möglich wird dies durch Makro-Teleobjektive mit Brennweiten über 100mm.*

*Um eine ausreichende Tiefenschärfe zu erreichen muß man stark abblenden, das erfordert evtl. eine zusätzliche Beleuchtung zur Ermöglichung kurzer Belichtungszeiten.*

*Bei längeren Belichtungszeiten ist der Einsatz eines Stativs sinnvoll, ist aber nicht immer möglich, z.B. bei Tieren aber auch bei Pflanzen, wenn der Wind bläst, ….*

*Beliebig abblenden ist oft gar nicht sinnvoll, da bei zu kleiner Blende das Bild wegen der Beugungs-Unschärfe unbrauchbar wird.*

*Besonders die Tiefenschärfe bei gleichzeitig unscharfem Hintergrund (Bokeh) wird sich als heikles Problem herausstellen …...*

## *Makroobjektiv:*

*Heute bieten alle Kamerahersteller spezielle Makroobjektive unterschiedlicher Brennweiten an, die meistens bis zum Abbildungsmaßstab 1:1 fokussieren können. Diese können bei Bedarf mit weiteren Makro-Möglichkeiten, wie Nahlinsen, Zwischenringen, Balgen, …, kombiniert werden. Es gibt auch spezielle Lupenobjektive, die Abbildungsmaßstäbe bis zu 5:1 ermöglichen, das kann aber auch durch die Retro-Montage von Objektiven erreicht werden, kommt noch ….*

## *Zwischenringe, Balgen:*

*Preiswerte Methode zur Erweiterung der Makro-Möglichkeiten, Nachteil ist der erhebliche Lichtverlust. Persönliche Erfahrungen damit habe ich nicht.*

## *Nahlinsen:*

*Preiswerte Methode zur Erweiterung der Makro-Möglichkeiten, Nachteil ist der Qualitätsverlust durch ein zusätzliches Linsenelement.*

*Es gibt aber optisch hochwertige Achromaten und es tritt kein Lichtverlust auf. Dies war wohl die erste Möglichkeit, um Makroaufnahmen zu ermöglichen, als die ersten Spiegelreflexkameras auf den Markt kamen.*

## *Makroobjektive, Zwischenringe, Balgen, Nahlinsen*

*Dies sind immer noch die Standard-Werkzeuge für die Makro-Fotografie und werden hier nicht weiter betrachtet ….. aber ein kleiner Rückblick muß sein …..*

## *Persönliche Erfahrungen mit Nahlinsen:*

*Mein Onkel war Fotograf, mein Vater Hobby-Fotograf.*

*1954 sind beide von der 2-äugigen Rolleiflex auf eine 1-äugige Contaflex umgestiegen. Wir hatten daheim eine improvisierte Dunkelkammer, um die Fotos vergrößern zu können, das war ein kleiner Nebenverdienst, oder zumindest eine Möglichkeit, das damals teure Hobby finanzieren zu können.*

*1959, ich war damals 12 Jahre alt, erlaubte mir mein Vater, seine Contaflex zu benutzen, auch auf Schulausflügen mitzunehmen, und die Bilder zu entwickeln und zu verkaufen, ich war damals hellauf begeistert.*

*1961 hatte ich die Idee, eine Lupe (Vergrößerungsglas) in die Sonnenblende der Contaflex zu stecken, und zu testen, ob damit auch Blumen aus der Nähe fotografiert werden können. Der Blick in den Sucher weckte Begeisterung in mir. Ich kaufte mir einen damals sündteuren DIA-Film, und machte damit Testfotos.*

*Mit dem Ergebnis überraschte ich meinen Vater, meinen Onkel, meine Freunde, …*

#### *Persönliche Erfahrungen mit Nahlinsen:*

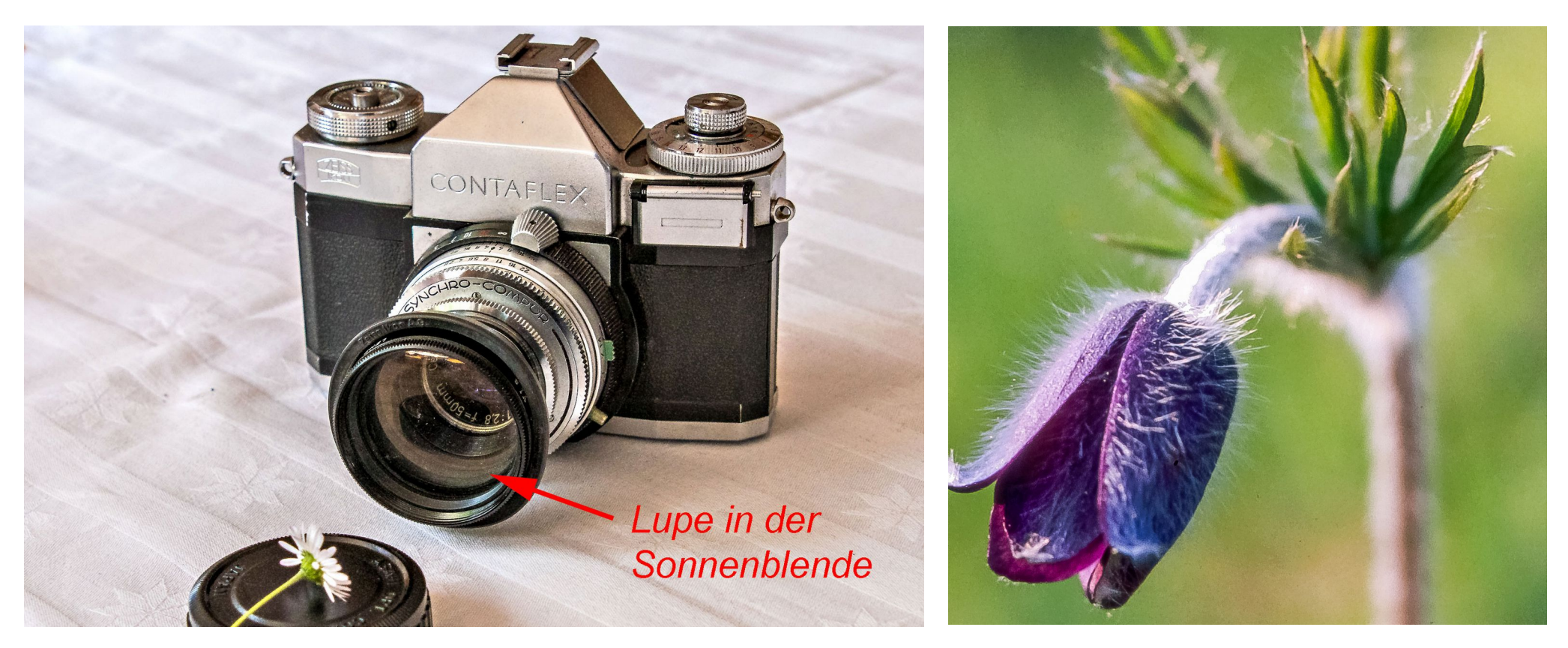

*Diese Aufnahmen waren 1961 eine kleine Sensation. Für mich die erste Erfahrung mit einer Nahlinse.* 

## *Persönliche Erfahrungen mit Nahlinsen:*

*Viel später in 2002, mit meiner ersten Digicam, einer Nikon D5700, sammelte ich weitere Erfahrungen mit Nahlinsen.*

*Dabei machte ich die Erfahrung, daß eine zusätzliche Beleuchtung in Form eines Ringlichtes wünschenswert wäre:*

- *● Ringlicht, für eine gleichmäßige Ausleuchtung und um Schatten zu reduzieren*
- *● kurze Belichtungszeit zur Vermeidung von Verwackelungen*
- *● kleine Blendenöffnung für ausreichende Tiefenschärfe*

*Es gab damals schon Ringlichter und Ringblitze zu kaufen, diese waren aber*

- *● teuer, Hauptzielgruppe war die Zahnmedizin*
- *● schwer und unhandlich, für die Freiland-Fotografie wenig geeignet*
- *● für die Nikon 5700 nicht passend*

*Also plante ich eine Eigenentwicklung, die ich im Januar 2003 baute.*

*Hinweis: Heute gibt es gute und preiswerte LED-Ringlichter und -Ringblitze preiswert zu kaufen.*

## **Kurzbeschreibung Eigenbau LED-Ringlicht:**

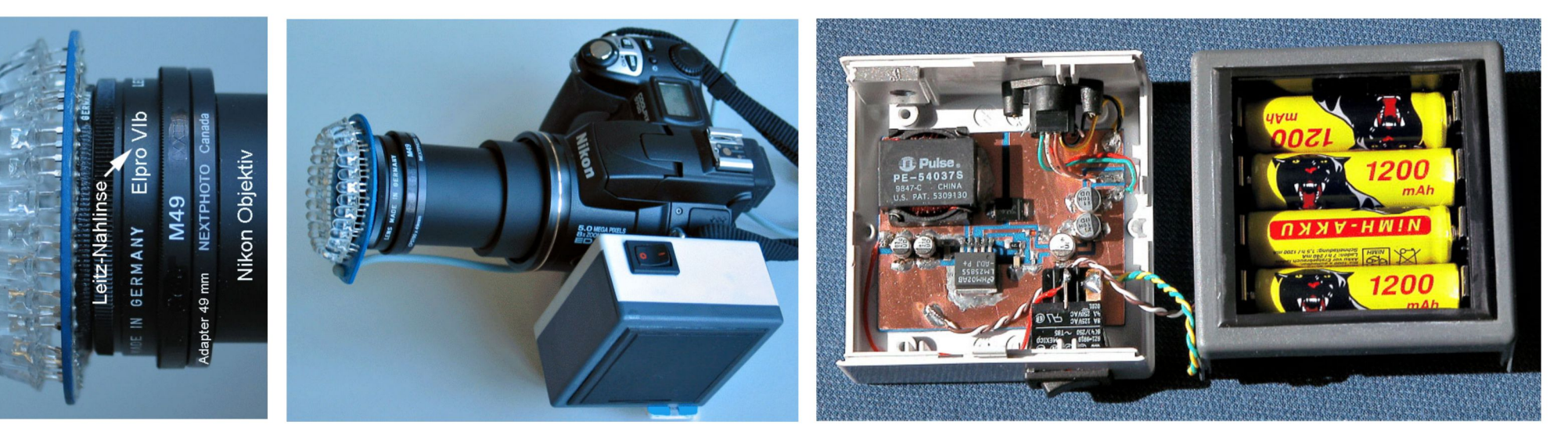

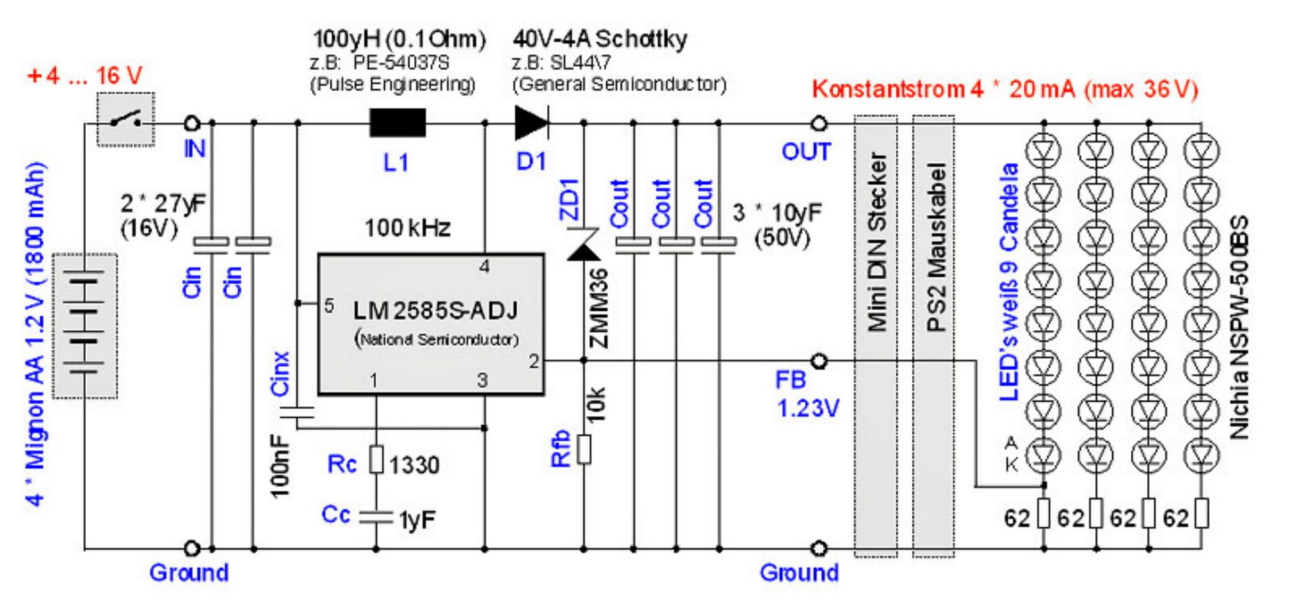

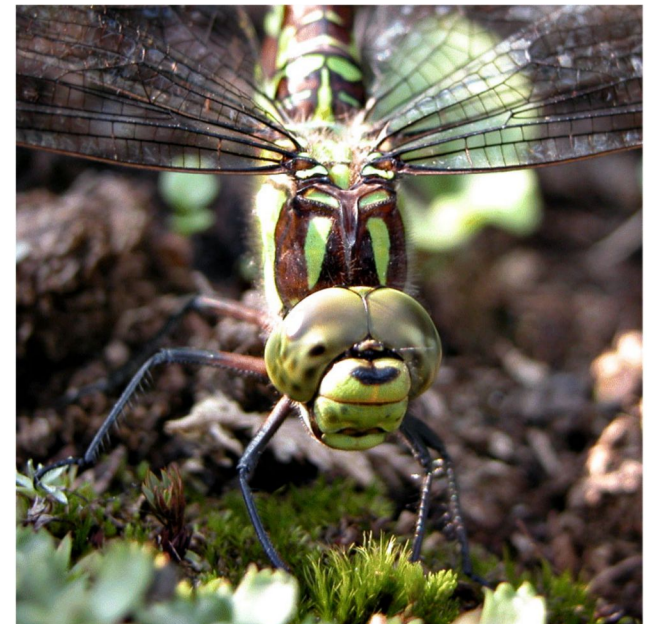

## *Beispiel für einen preiswerten LED-Ringblitz:*

- *● 100 LED's mit CRI > 95*
- *● Dauerlicht und Blitzfunktion (doppelt so hell)*
- *● 4 AA-Standardbatterien oder Akkus*
- *● Preis ca. € 55,-*

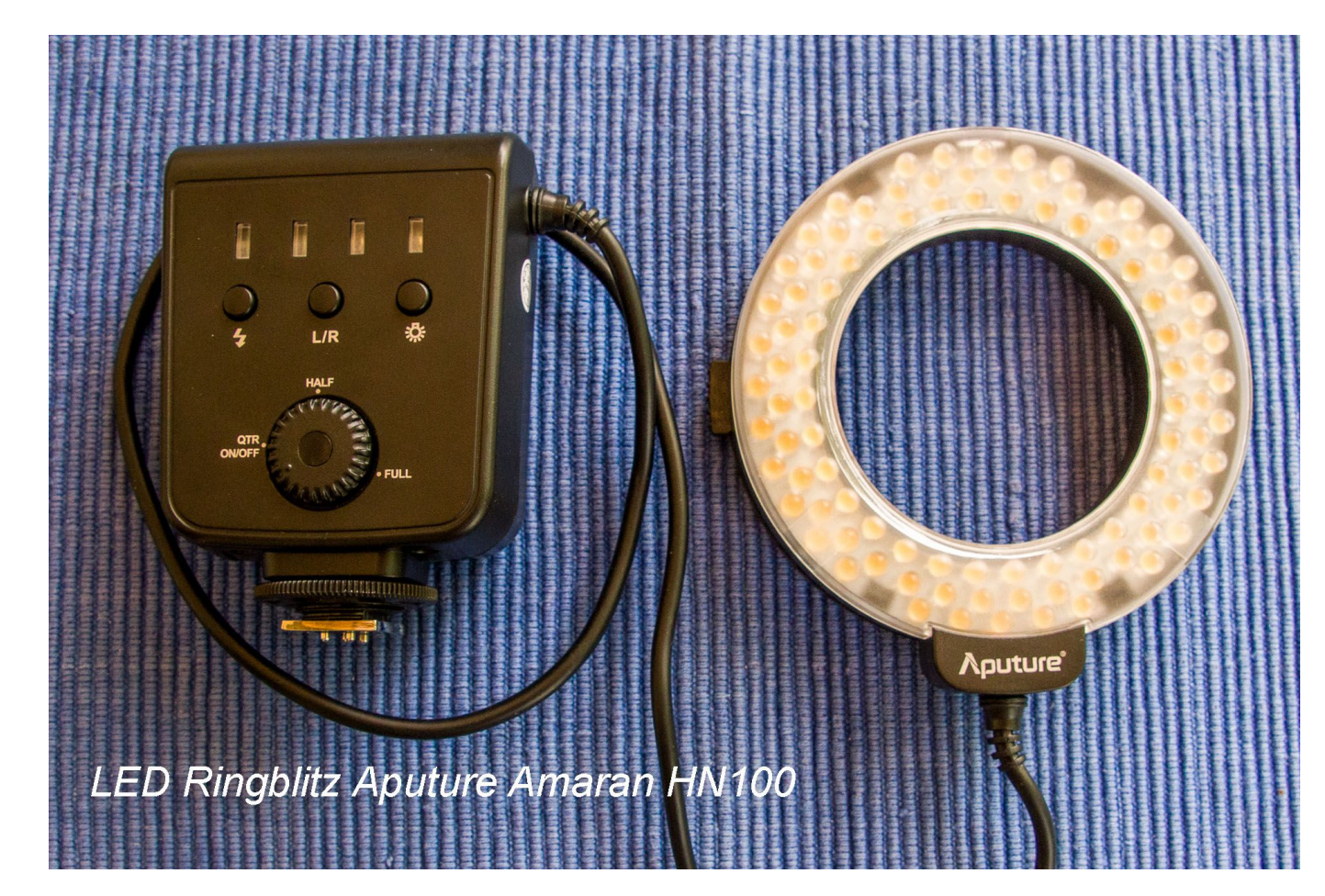

## *Lösungen für Aufnahmen 1:1 bis etwa 10:1*

*● Lupenobjektive: z.B. LAOWA 25mm f/2,8 Ultra Macro: 2,5 : 1 – 5 : 1*

#### *● einfacher Retroadapter:*

*Preiswerte Lösung (ca. 10,- €) um ein (Weitwinkel - ) Objektiv in Retro-Stellung, also "verkehrt rum", an der Kamera anzubringen, es muß ein manuelles Objektiv sein, daher keine Automatik-Funktionen verfügbar. Nicht einfach zu handhaben, ergibt aber hochwertige Aufnahmen. (ca. 2 : 1)*

#### *● Retroadapter mit Automatik-Funktionen:*

*Wesentlich komfortabler, Blende und Autofokus bleibt erhalten, ca. 100 € (habe ich für Nikon nicht gefunden)*

#### *● einfacher Kupplungsring mit 2 Außengewinden:*

*Preiswerte Lösung (ca. 10,- €) um ein (Weitwinkel - ) Objektiv in Retro-Stellung, also "verkehrt rum", an das Kamera-Objektiv anzubringen, es muß ein manuelles Objektiv sein, die Automatik-Funktionen bleiben verfügbar. Der Abbildungsmaßstab ergibt sich aus dem Verhältnis der Brennweiten: Beispiel: hinten 105mm, vorne 35mm → 3 : 1*

## **Beispiel für Retro-Konfiguration mit Kupplungsring**

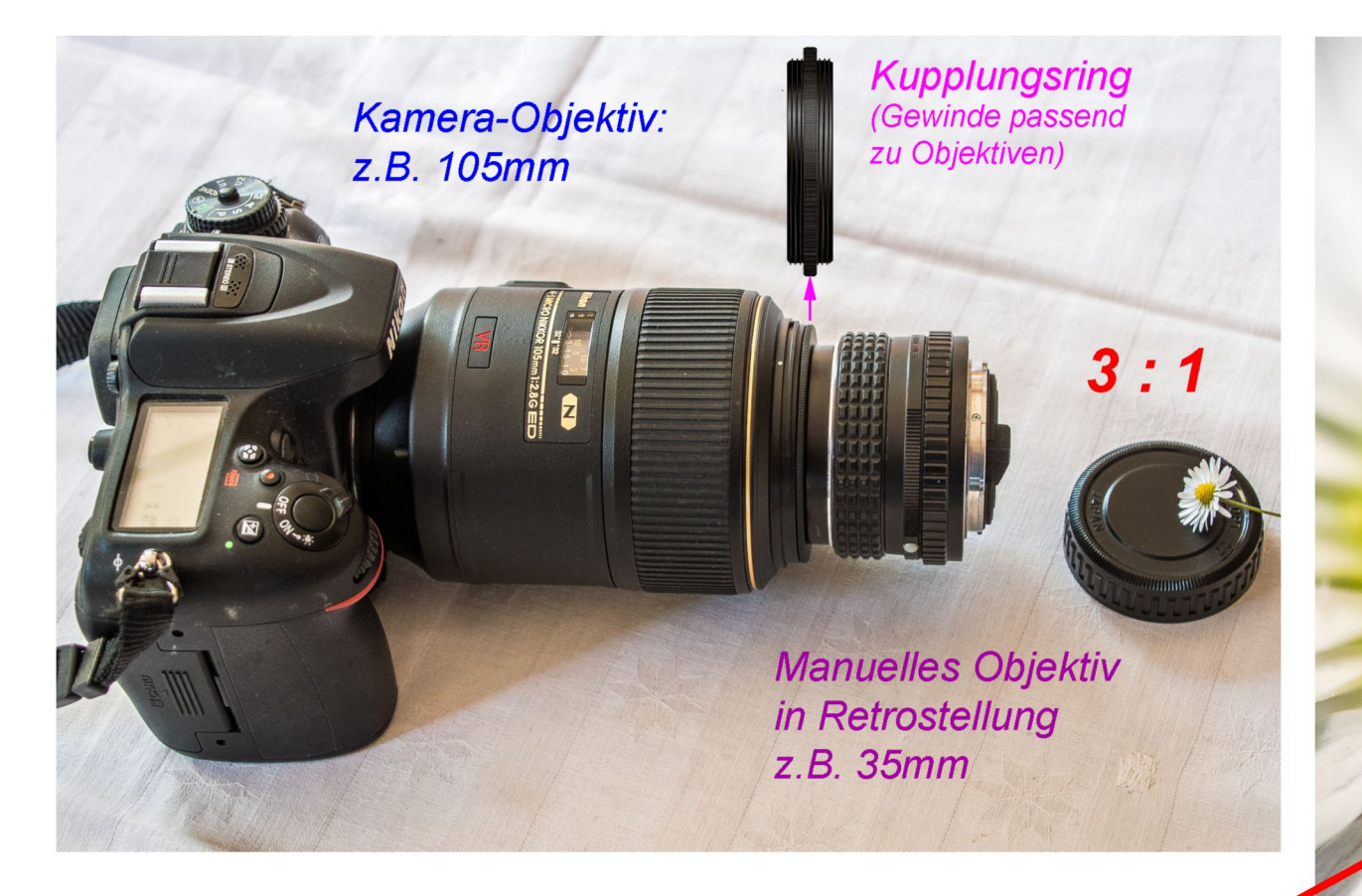

Dieses Beispiel soll auf ein Hauptproblem der Makro-Fotografie hinweisen: → Die Tiefenschärfe !!!

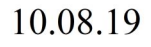

## *Die Tiefenschärfe:*

*Eigentlich geht es ja um die Bildschärfe ganz allgemein. Wie erreichen wir, daß unser Makro-Bild scharf ist ?*

- *● hochwertige Ausrüstung: Kamera, Objektiv, Zusatzlinsen, ….*
- *● korrekte Fokussierung (Automatik stellt oft auf vorderste Bildteile scharf)*
- *● ausreichend kurze Belichtungszeit, Zusatzbeleuchtung mit Ringlicht / Ringblitz*
- *● optimale Blende, aber was ist das konkret ….*

## *Die optimale Blende ist ein Kompromiß:*

- *● kleine Blende (hoher Wert): hohe Tiefenschärfe*
- *● große Blende (kleiner Wert): geringe Beugungs-Unschärfe, kurze Belichtungszeit*

*Die optimale Blende und die damit erzielbare Tiefenschärfe hängt hauptsächlich vom Abbildungsmaßstab ab, siehe Berechnung in dieser [Tabelle](http://www.senotto.de/Tipps_Tricks/Digitalfotografie/Tiefenschaerfe/Tiefenschaerfe.html) (unten).*

*Die Tiefenschärfe bei Makroaufnahmen ist sehr gering. Und wenn doch Mal groß genug, dann ist das Bokeh des Hintergrundes mangelhaft.*

*Dies ist der Hauptgrund für das Thema dieses Vortrages, die Tiefenschärfe mit Fokus-Stacking zu steigern, und trotzdem ein schönes Bokeh zu erzielen.*

## *Optimale Blende bei Abbildungsmaßstab 3 : 1*

Abbildungsmaßstab: Abbildungsmaßstab (entspr. KB): **Brennweite Objektiv: Dioptrien Nahlinse:** Format:

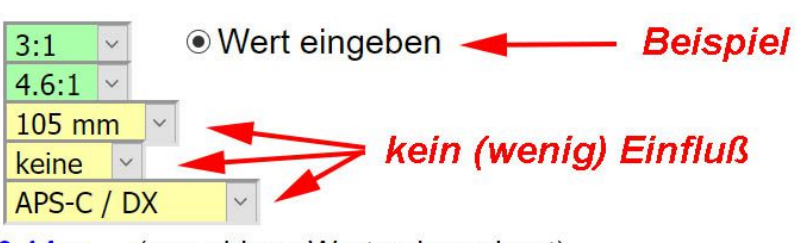

**Entfernung:** 

 $0.14<sub>m</sub>$ (aus obigen Werten berechnet)

#### $0,1$  mm :-( max. erreichbarer Wert bei Blende 4

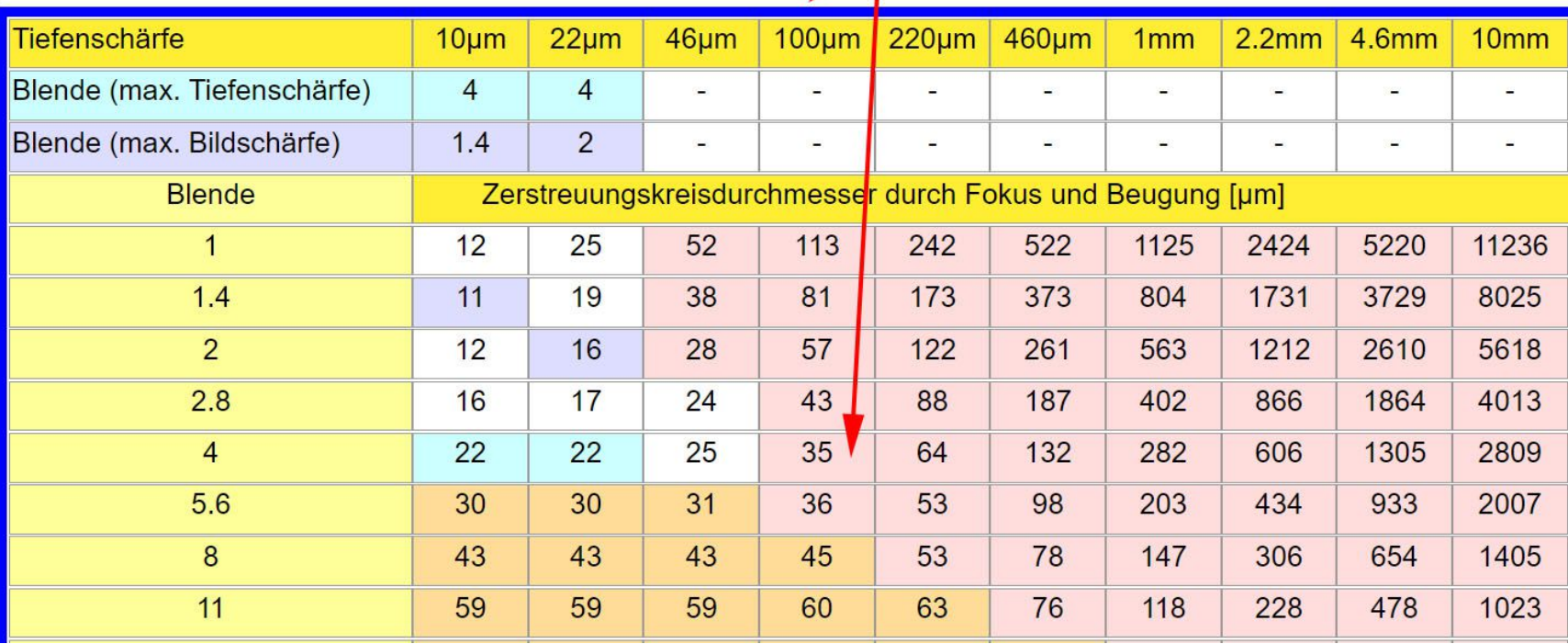

## *0,1 mm Tiefenschärfe bei 3:1, das reicht nicht :-(*

#### *Unser Lösungsansatz: Fokus-Stacking !*

- *● Wir machen viele Bilder mit z.B. 0,05 mm Fokus-Abstand*
- *● Ein Computerprogramm generiert daraus 1 Bild mit den schärfsten Bildanteilen*

*Für das Aufnehmen der Bilder gibt es mehrere Möglichkeiten:*

- *● Schrittmotor-gesteuerte Einstellschlitten (z.B. Novoflex CASTEL-MICRO)*
- *● Einige moderne Kameras unterstützen Fokus-Stacking (z.B. von Panasonic)*
- *● Adapter zwischen Kamera und Objektiv (z.B. Helicon FB Tube für Nikon, Canon)*

#### *Es gibt auch diverse Computerprogramme:*

- *● Helicon Focus (kostenpflichtig, diverse Versionen)*
- *● Zerene Stacker (kostenpflichtig, diverse Versionen)*
- *● CombineZP (kostenlos)*
- *● Picolay (kostenlos), …..*

*Ich verwende Helicon FB Tube mit Helicon Focus Premium (Paket günstiger). Dies ist keine Wertung der Möglichkeiten, nur eine persönliche Entscheidung.*

## **Helicon FB Tube**

Meine Kriterien für die Entscheidung:

- Verfügbar für meine Kamera: Nikon D500
- Für den Outdoor-Einsatz geeignet (klein, leicht)
- Software Helicon Focus schafft Freihand-Aufnahmen
- Einfach per Smartphone programmierbar

## **Helicon Focus**

#### Meine Kriterien für die Entscheidung:

- Gute Testberichte
- nicht gerade billig, aber als Bundle mit dem FB Tube für mich akzeptabel

## Der Kauf im WWW

Helicon ist in Charkiw in der Ukraine daheim. Der Kauf wird über eine Firma in Irland abgewickelt (Digital River). Die Lieferung erfolgte aus der Ukraine, hat der deutsche Zoll ohne Begründung zurückgeschickt, die MWSt. war korrekt ausgewiesen. Die zweite Lieferung wurde dann problemlos zugestellt, nach ca. 6 Wochen.

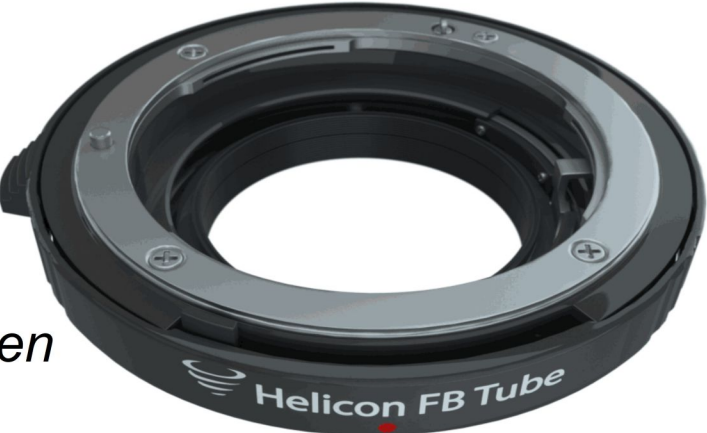

## *Erste Erfahrungen*

*Der FB Tube und die Stacking-Software haben viele Einstell-Möglichkeiten. Ich habe bisher nur die Standard-Einstellungen verwendet.*

## *FB Tube konfigurieren*

*Die SW ist für Windows, Mac OS, Android und iOS verfügbar.*

*Der Anschluss erfolgt über ein Audio-Kabel.*

*Es sind nur ganz wenige Parameter zu konfigurieren.*

*Der FB Tube kann sich mehrere Objektive merken.*

- *● Nikon*
- *● 105mm Makroobjektiv*
- *● Blende: 5,6*
- *● Fokus-Step: 80*
- *● Richtung: nach unendlich*

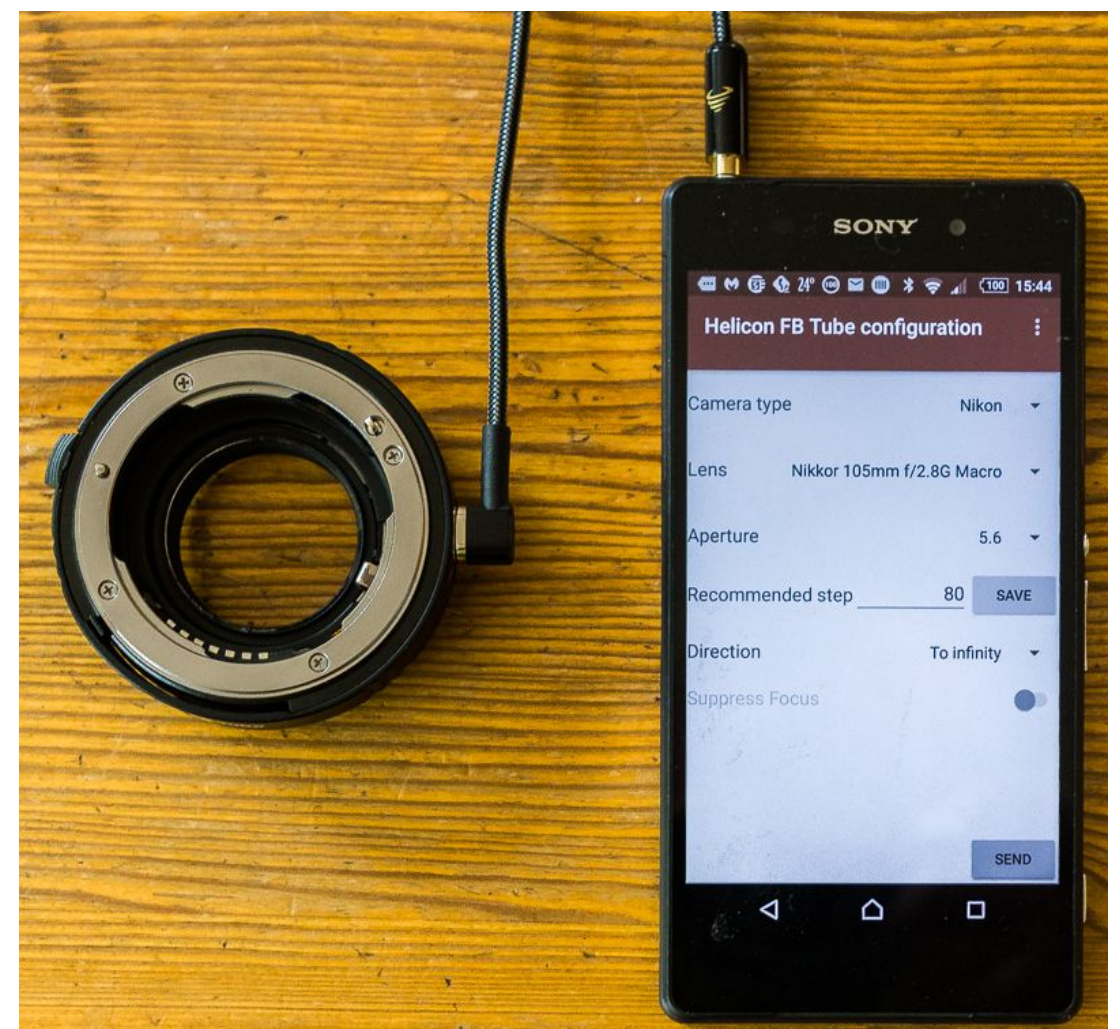

## *FB Tube montieren*

*Montage erfolgt wie ein Zwischenring, daher wird auch der Fokussierbereich entsprechend beeinflußt.*

*Z.B. 14cm – 1m anstatt 30cm – ∞*

# *Kamera konfigurieren*

*Objektiv: A (Autofokus)*

*Kamera: M (manueller Fokus)*

*Modus: CH (10 Bilder/sec)*

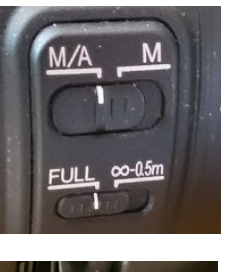

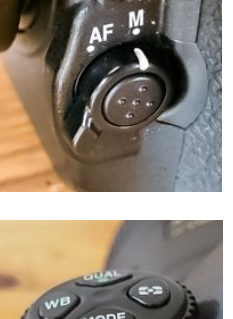

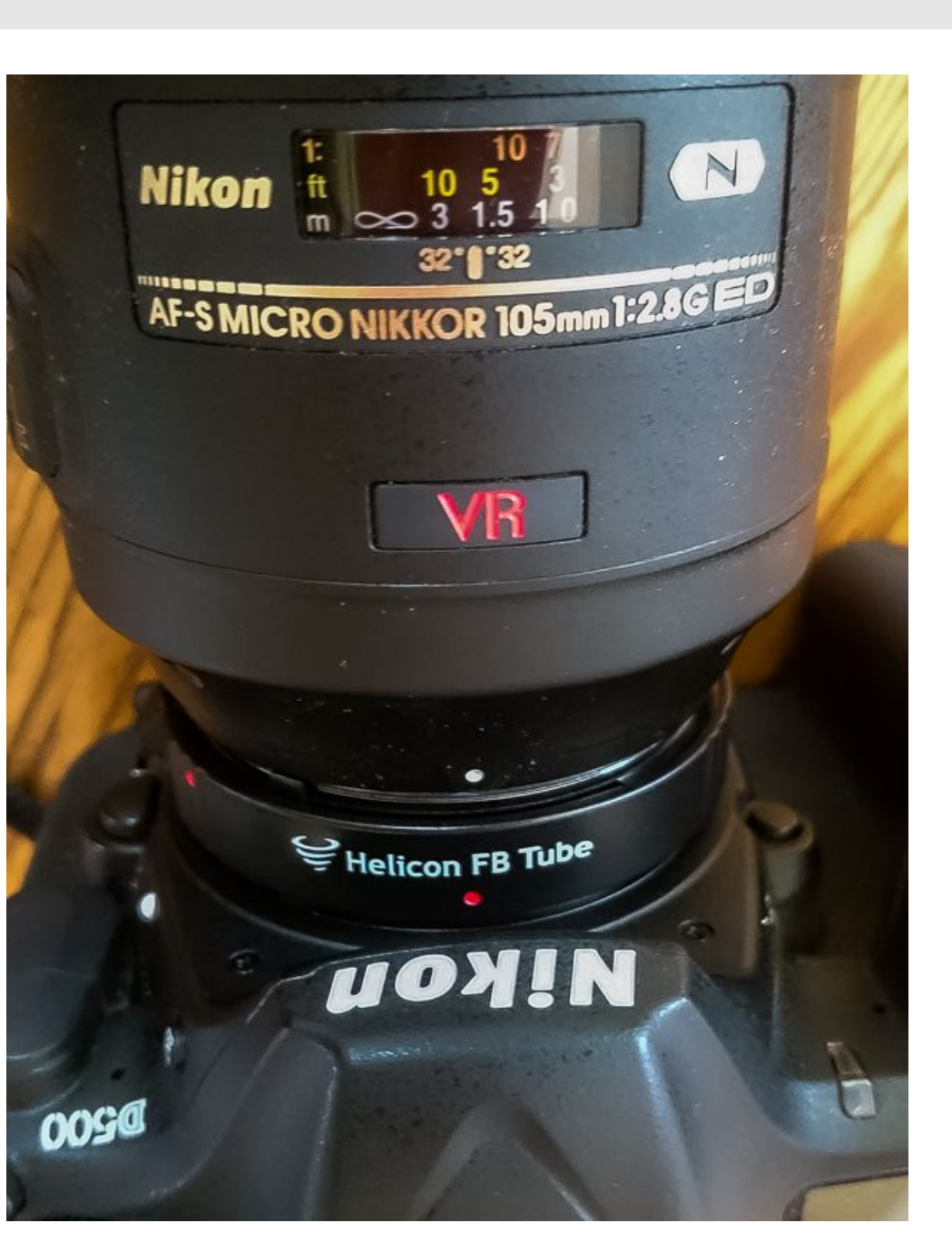

## *Jetzt kommt der erste Test*

*Ich suche eine geeignete Blume, eine Spinnenragwurz, lege mich auf den Bauch, und versuche auf den vordersten Bildteil zu fokussieren.*

*Sicherheitshalber ein Stück davor, unnötige Bilder werden später gelöscht.*

*Dann solange auf dem Auslöser bleiben, bis auch der letzte Bildteil unscharf ist.*

*Der FB Tube verschiebt den Fokus mit jedem Bild um den eingestellten Wert.*

*Ich habe mich bemüht, die Kamera möglichst ruhig zu halten, trotzdem läßt es sich nicht vermeiden, daß die Bilder etwas verschoben sind.*

*Damit kann die Software Helicon Focus aber offensichtlich umgehen, das war für mich eine Voraussetzung, da ich möglichst freihand fotografieren will.*

#### *Helicon Focus*

*Dies ist eine professionelle Fokus-Stacking-Software, die ich erst genauer ergründen muß. Bisher habe ich zwar alle 3 Modi getestet, aber nur mit den Default-Einstellungen, damit war ich eigentlich zufrieden. Die Korrektur- bzw. Nachbearbeitungs-Funktionen habe ich noch nicht getestet.*

*Wichtig: Helicon Focus kann man in Lightroom integrieren.*

#### *Der erste Freihand-Stack: Spinnenragwurz*

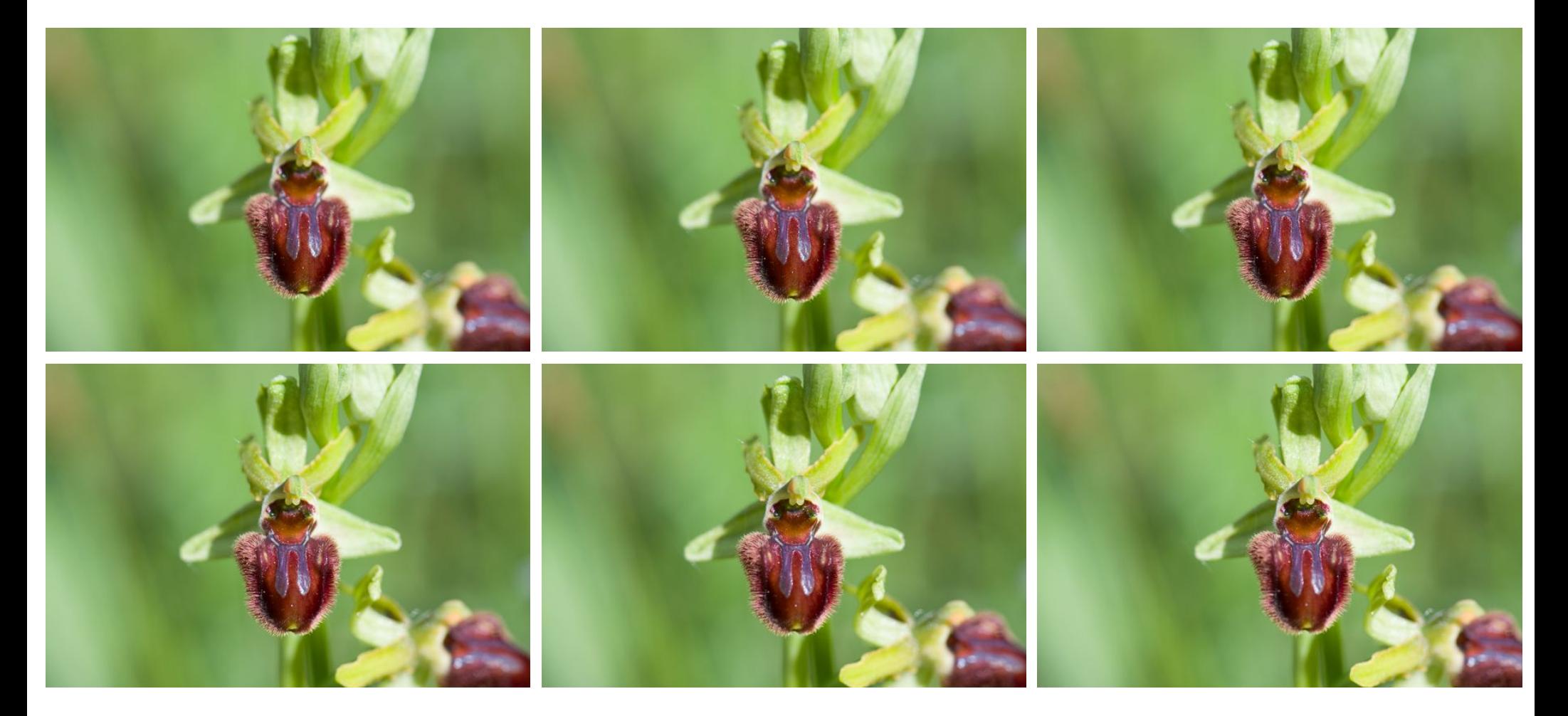

*Bild 1 - 6*

#### *Der erste Freihand-Stack: Spinnenragwurz*

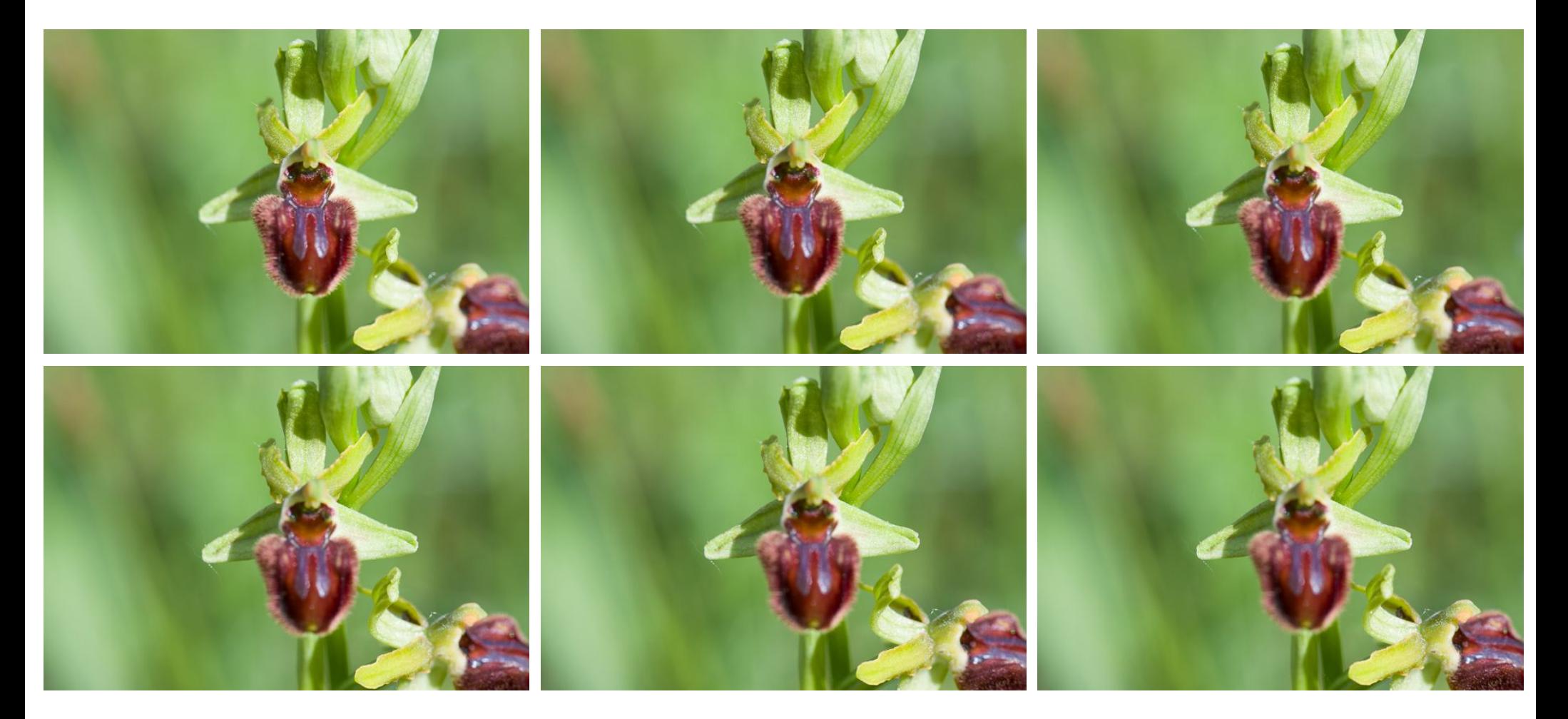

*Bild 7 - 12*

#### *Der erste Freihand-Stack: Spinnenragwurz*

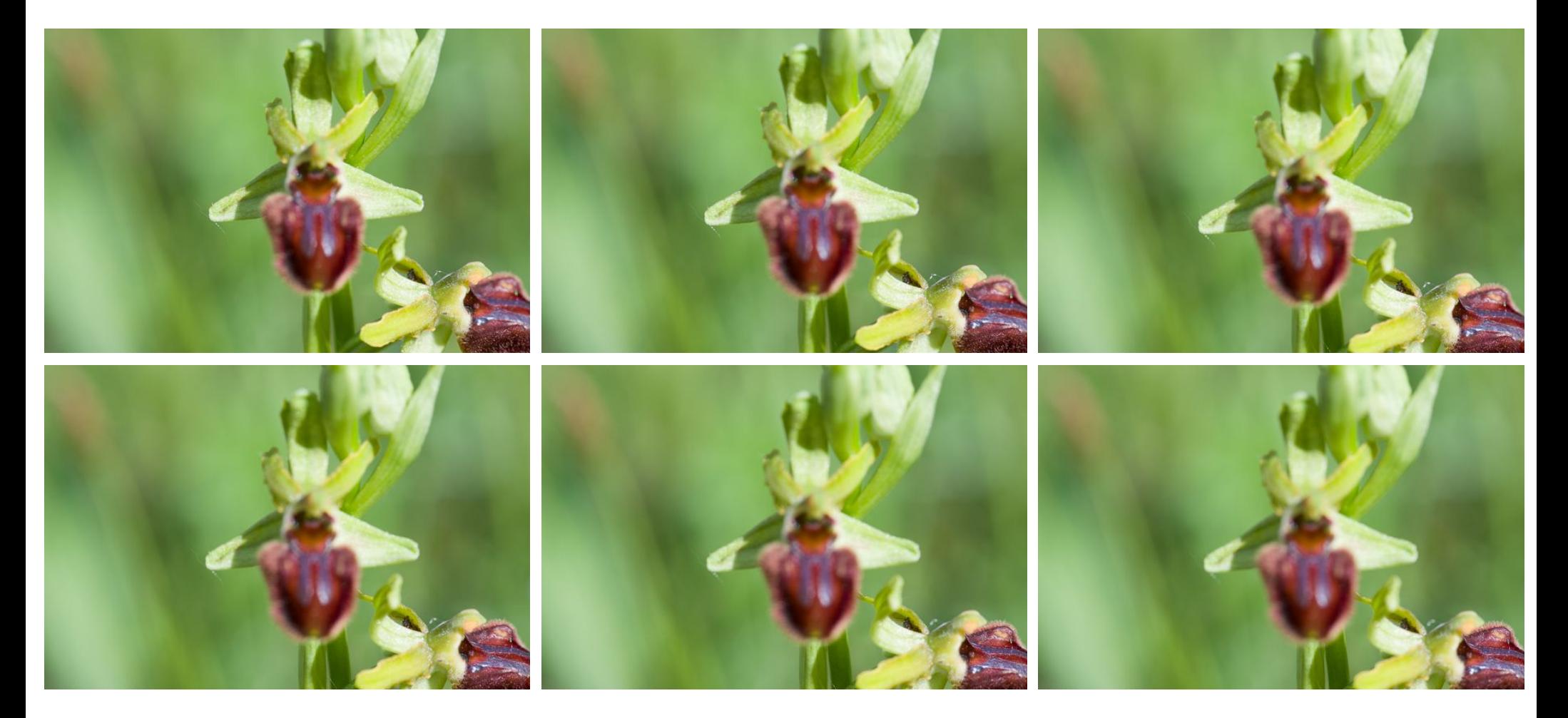

*Bild 13 - 18*

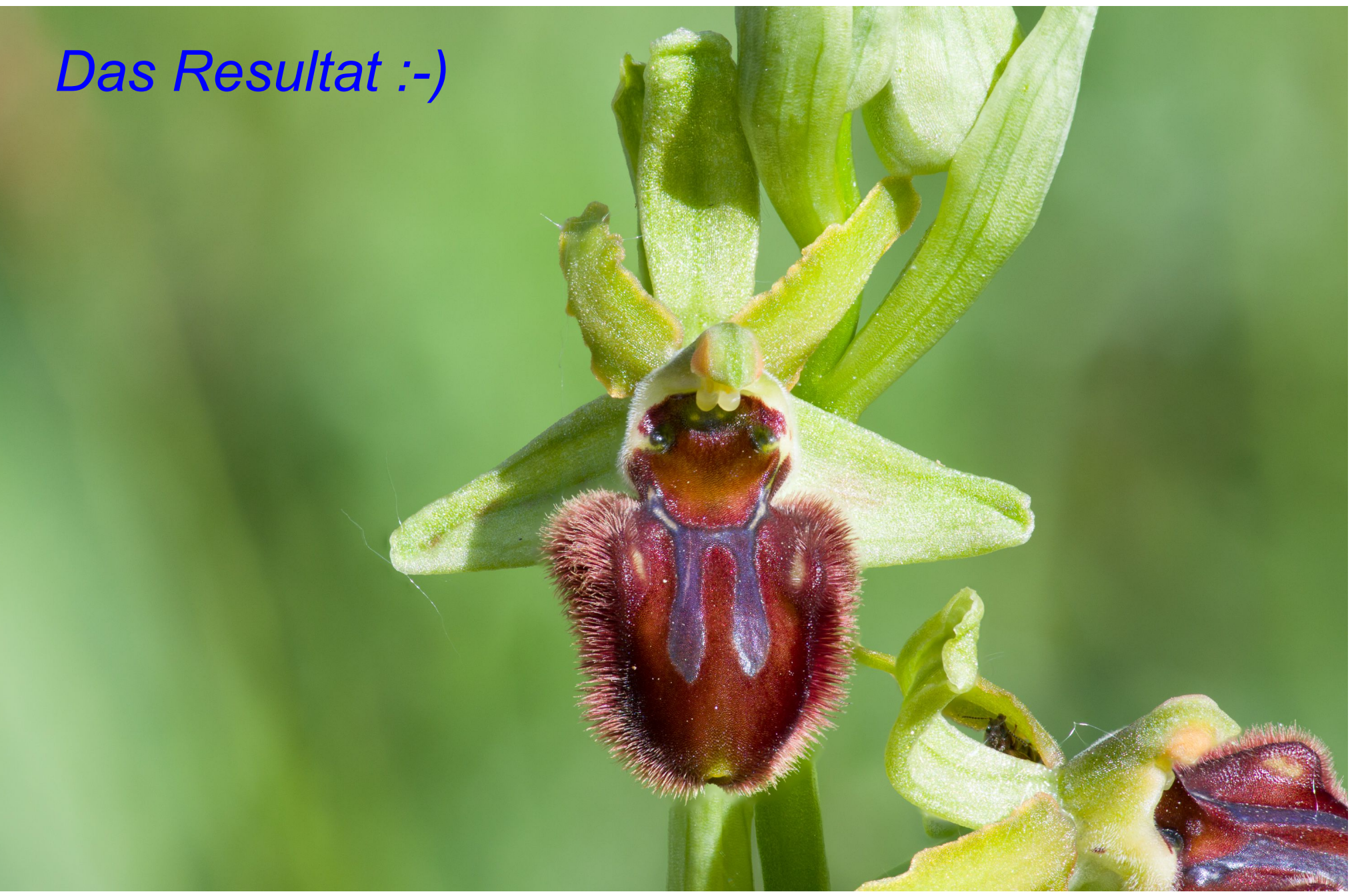

#### *Noch ein Freihand-Stack: Kleines Knabenkraut*

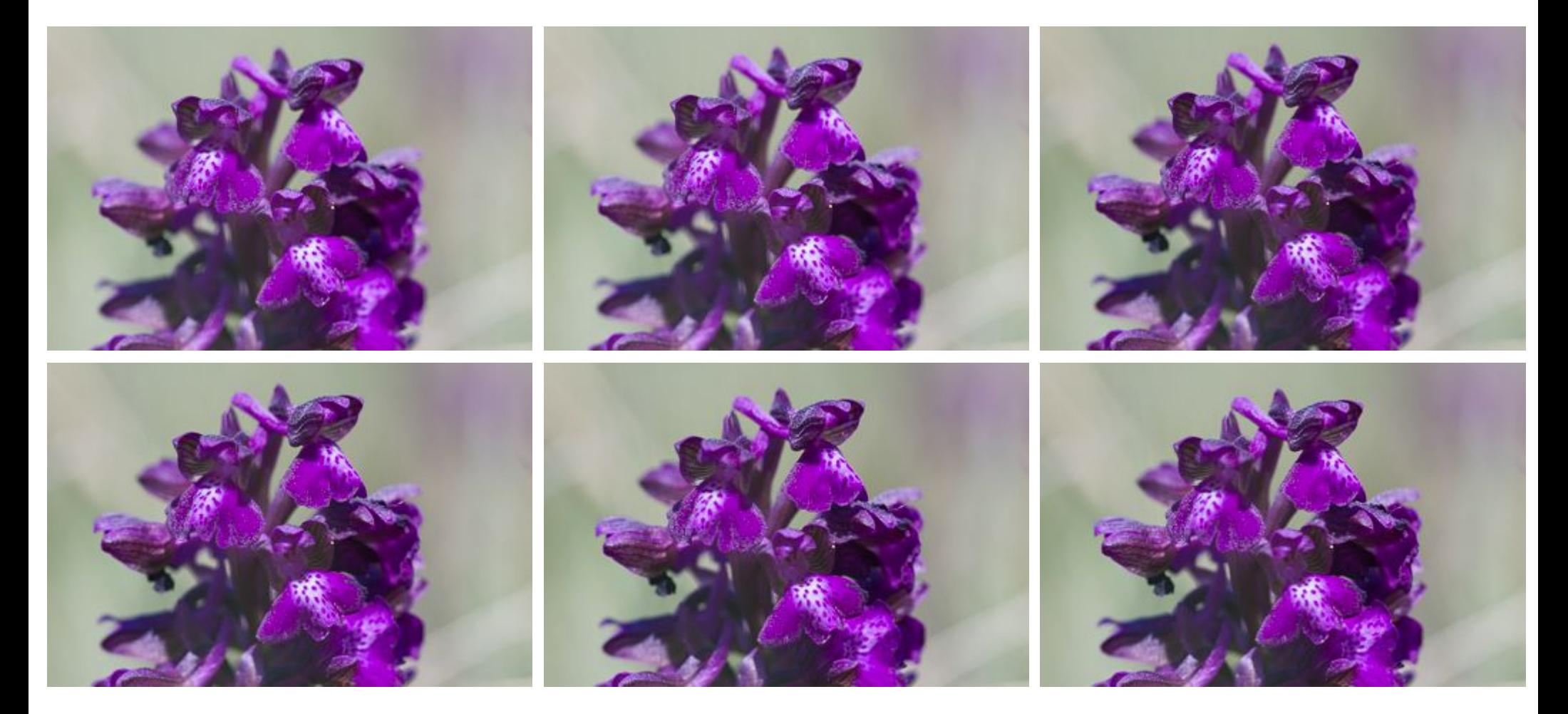

*Bild 1 - 6*

#### *Noch ein Freihand-Stack: Kleines Knabenkraut*

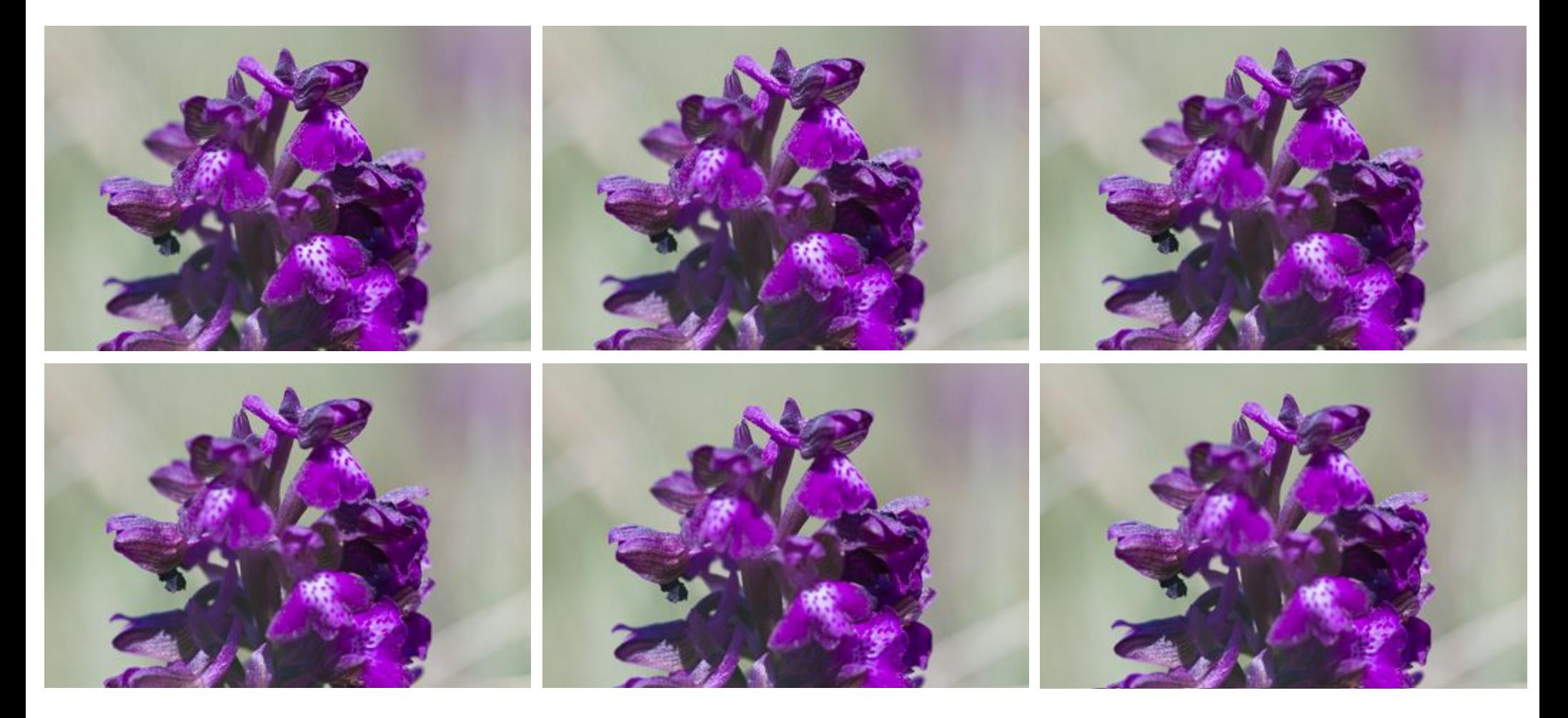

*Bild 7 - 12*

#### *Noch ein Freihand-Stack: Kleines Knabenkraut*

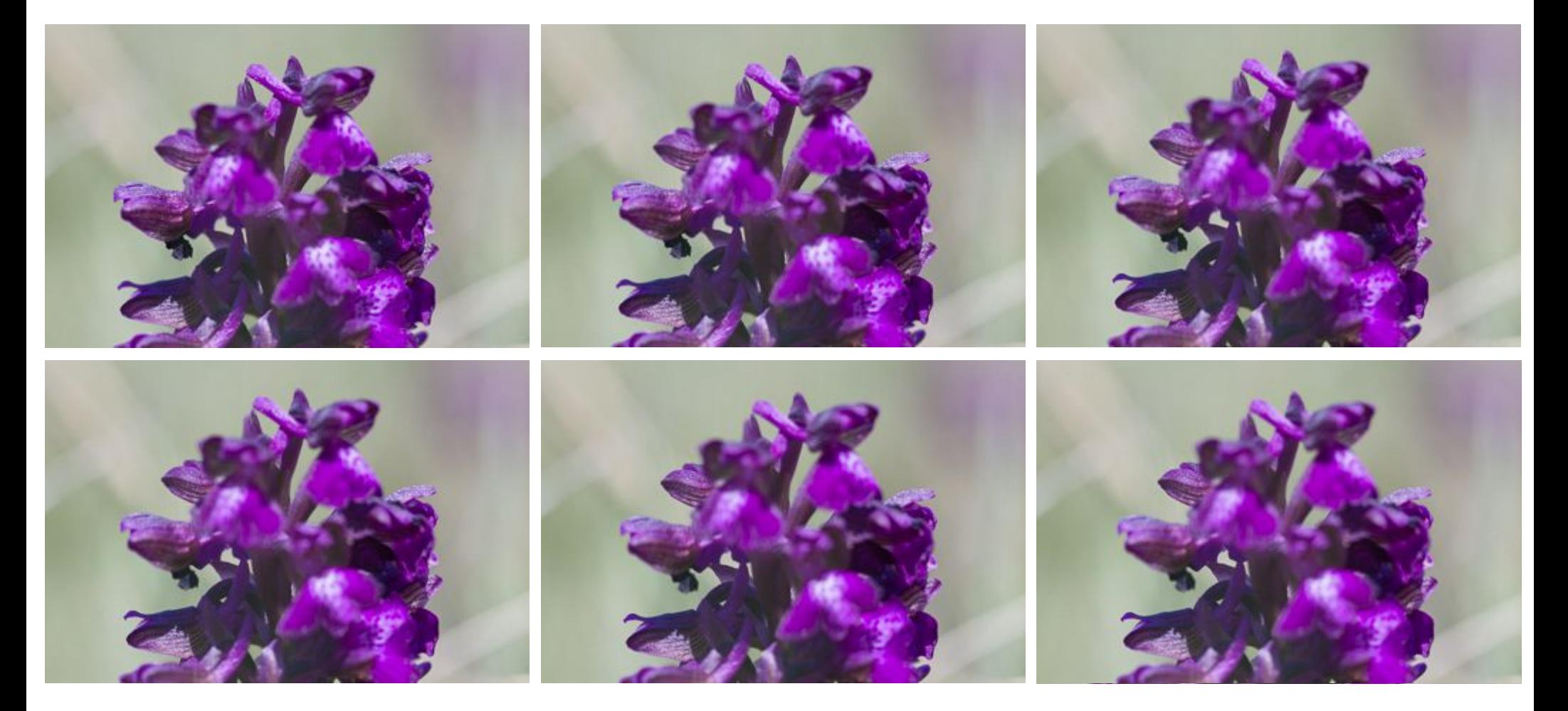

*Bild 13 - 18*

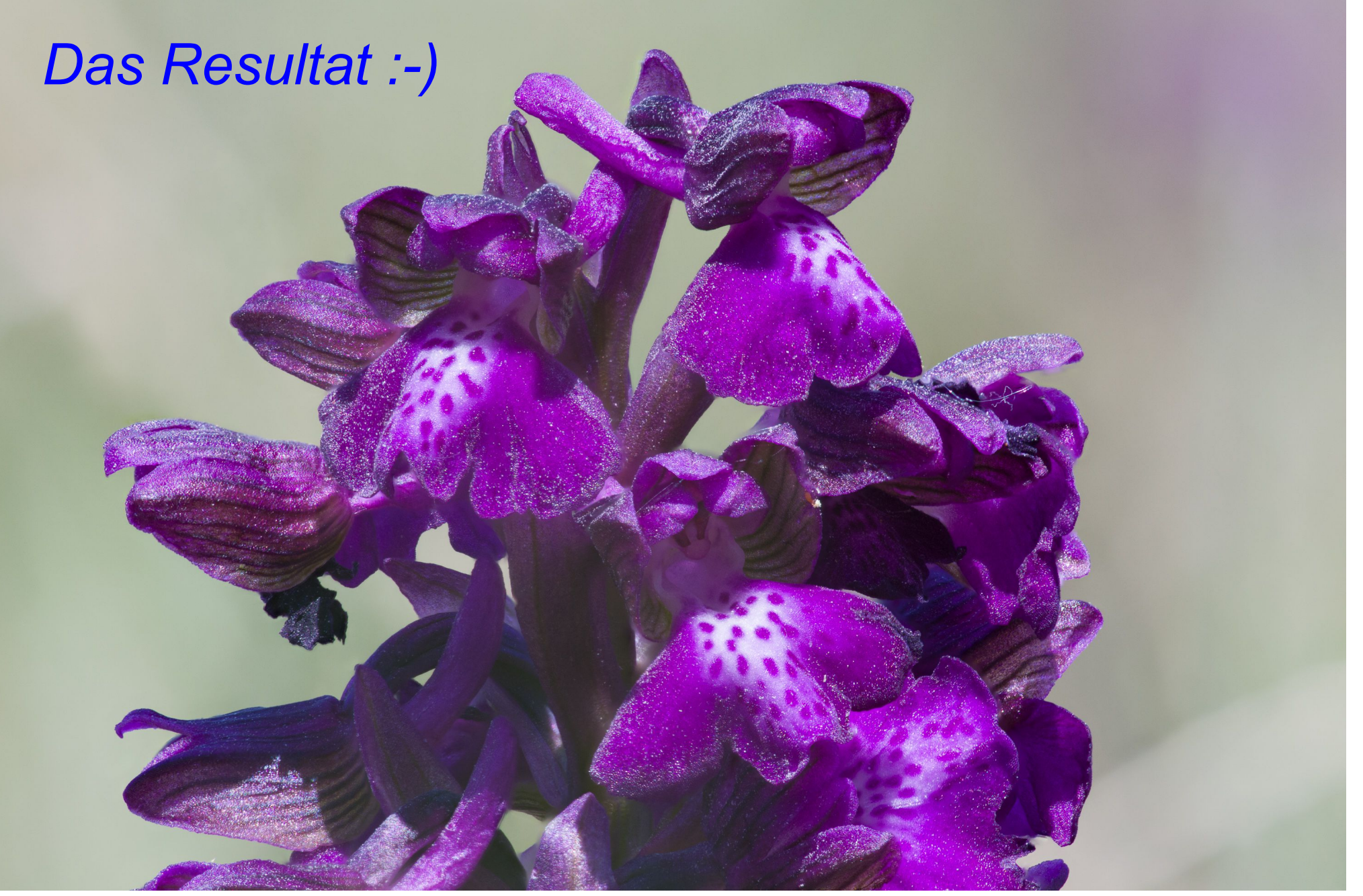

## *Helicon Focus aus Lightroom aufrufen*

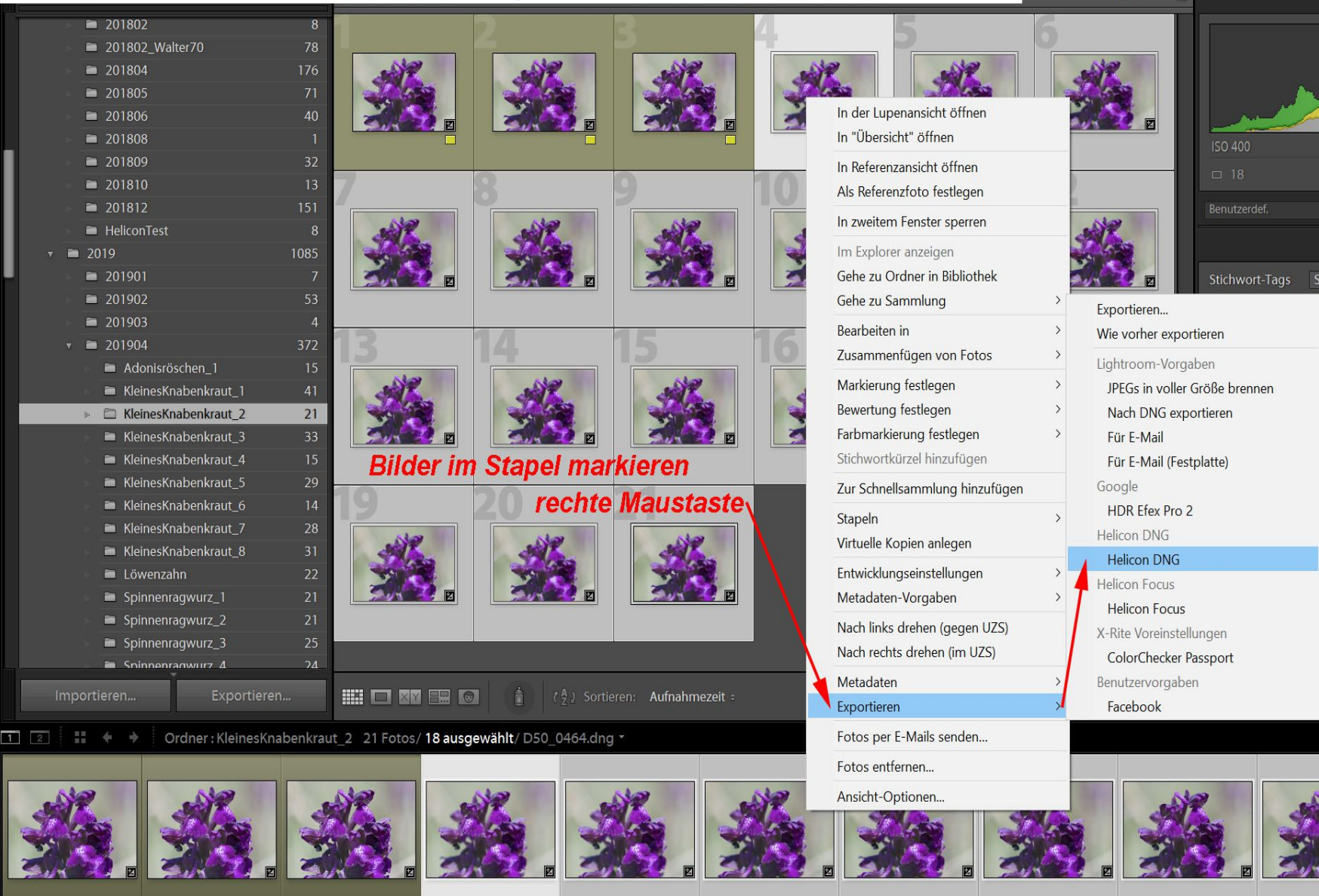

Bibliothek Entwic

Filter aus  $\div$   $\Omega$ 

## *Helicon Focus: Methode wählen und rendern*

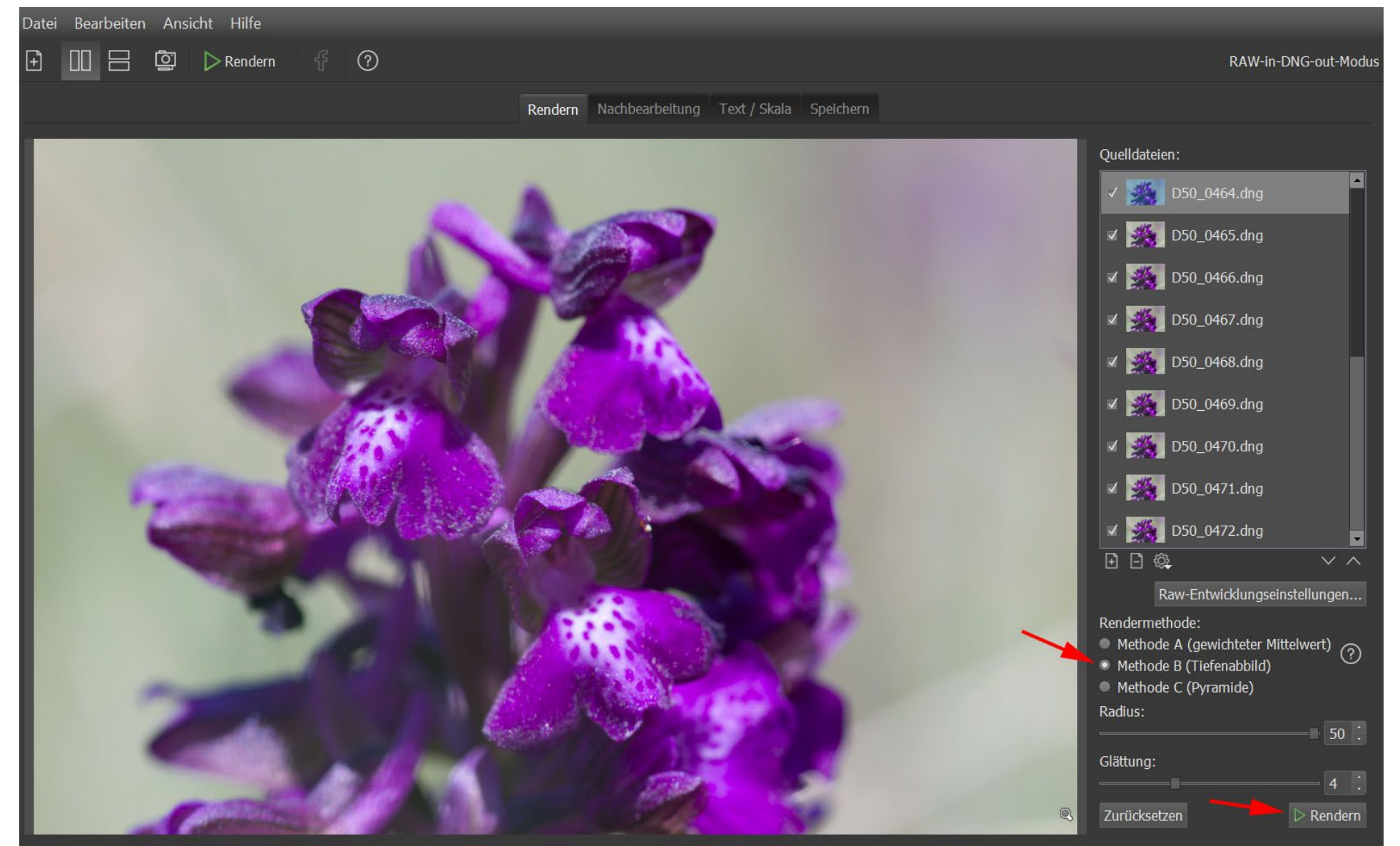

## *Helicon Focus: Ergebnisbild speichern*

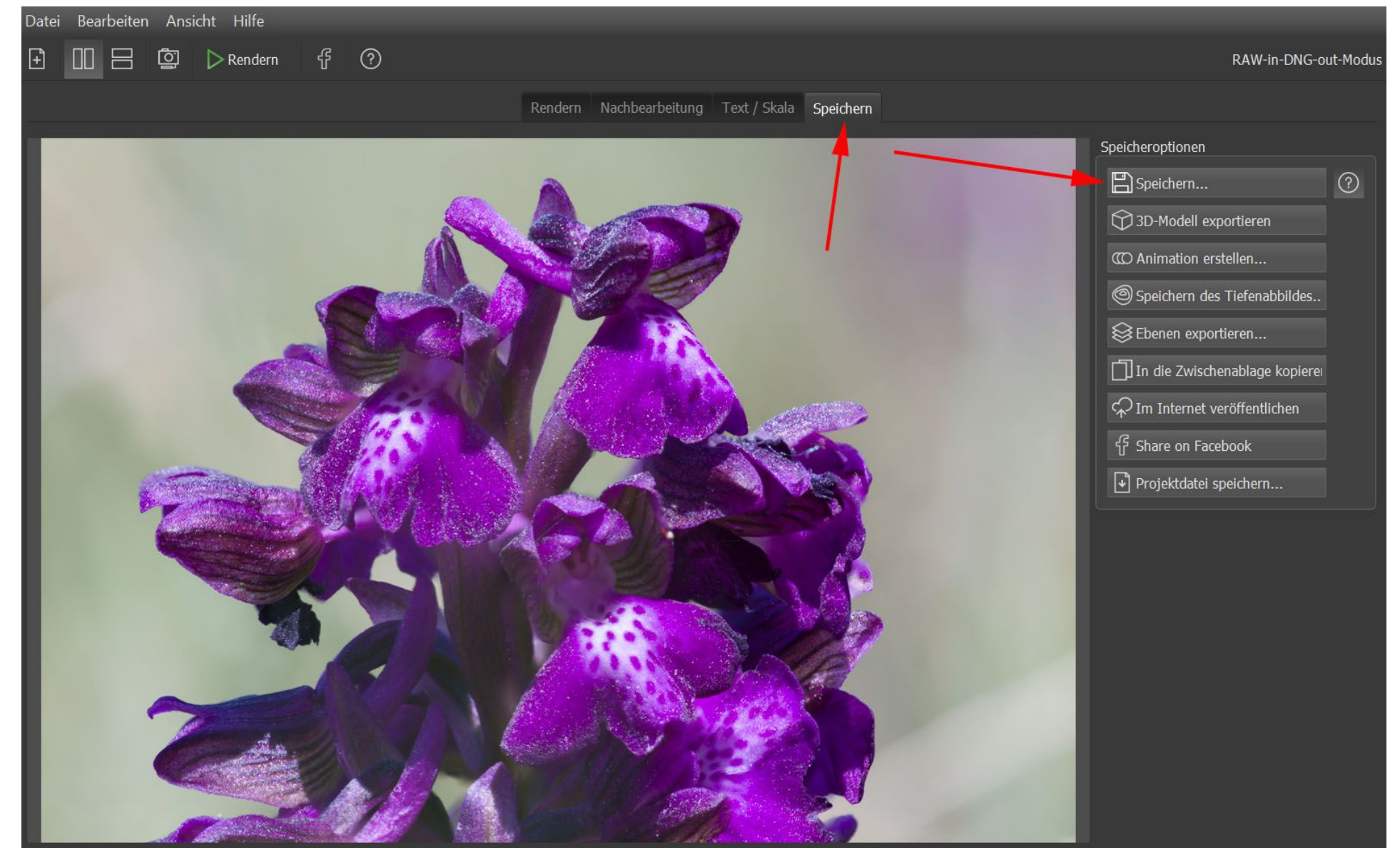

*Ziel dieses Vortrages → ein Überblick:*

Fragen ??? Fragen !!!